*Modern cloud applications comprise millions of lines of code and complex configuration*

## **Mirage: Cloud appliances**

## $\mathbf{r}$  is a m **DIGITAL ECONOMY RESEARCH**

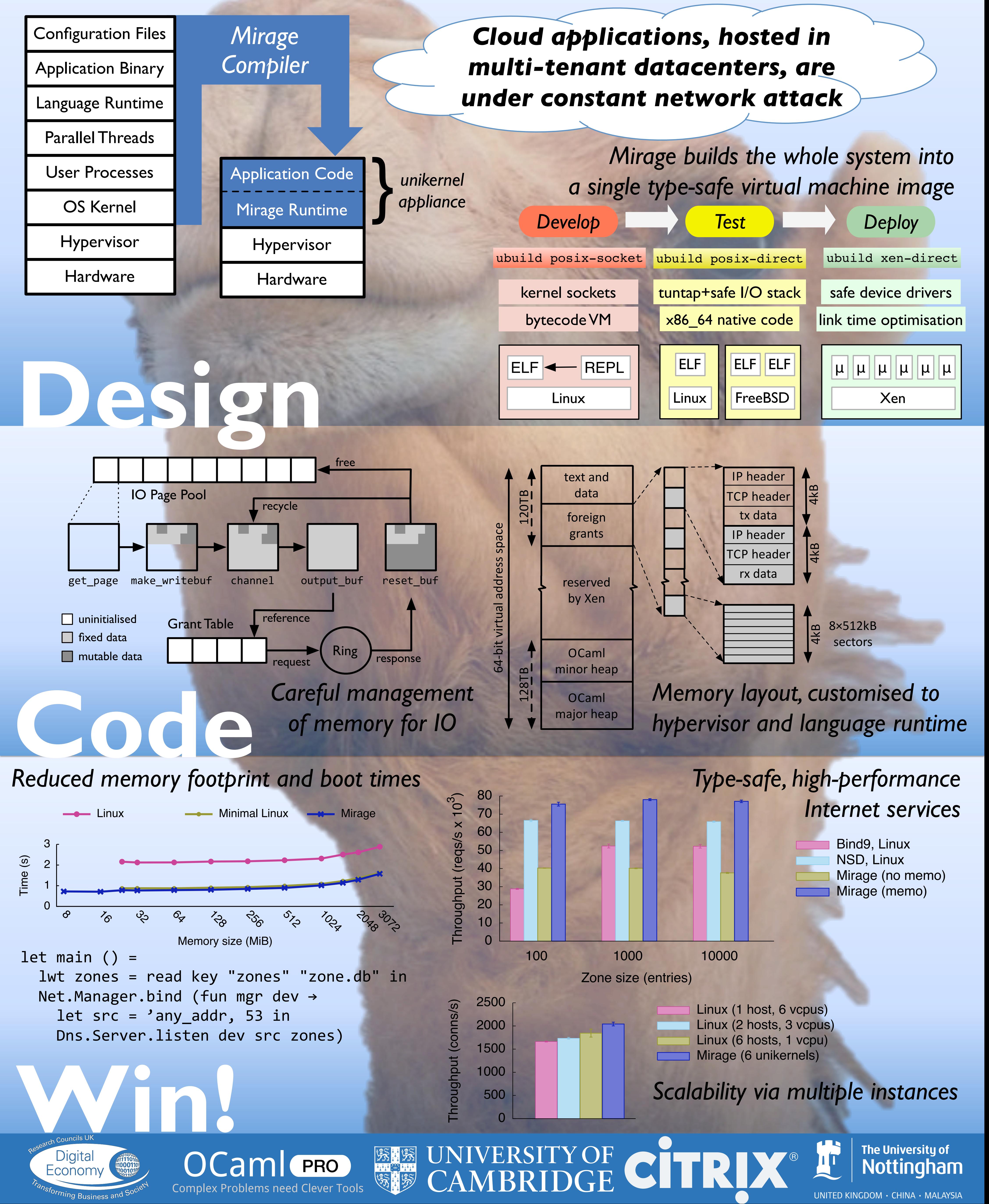